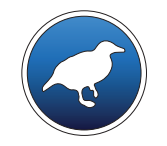

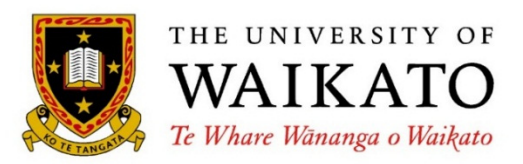

# *Data Mining with Weka*

Class 4 – Lesson 1

*Classification boundaries*

Ian H. Witten

Department of Computer Science University of Waikato New Zealand

**weka.waikato.ac.nz**

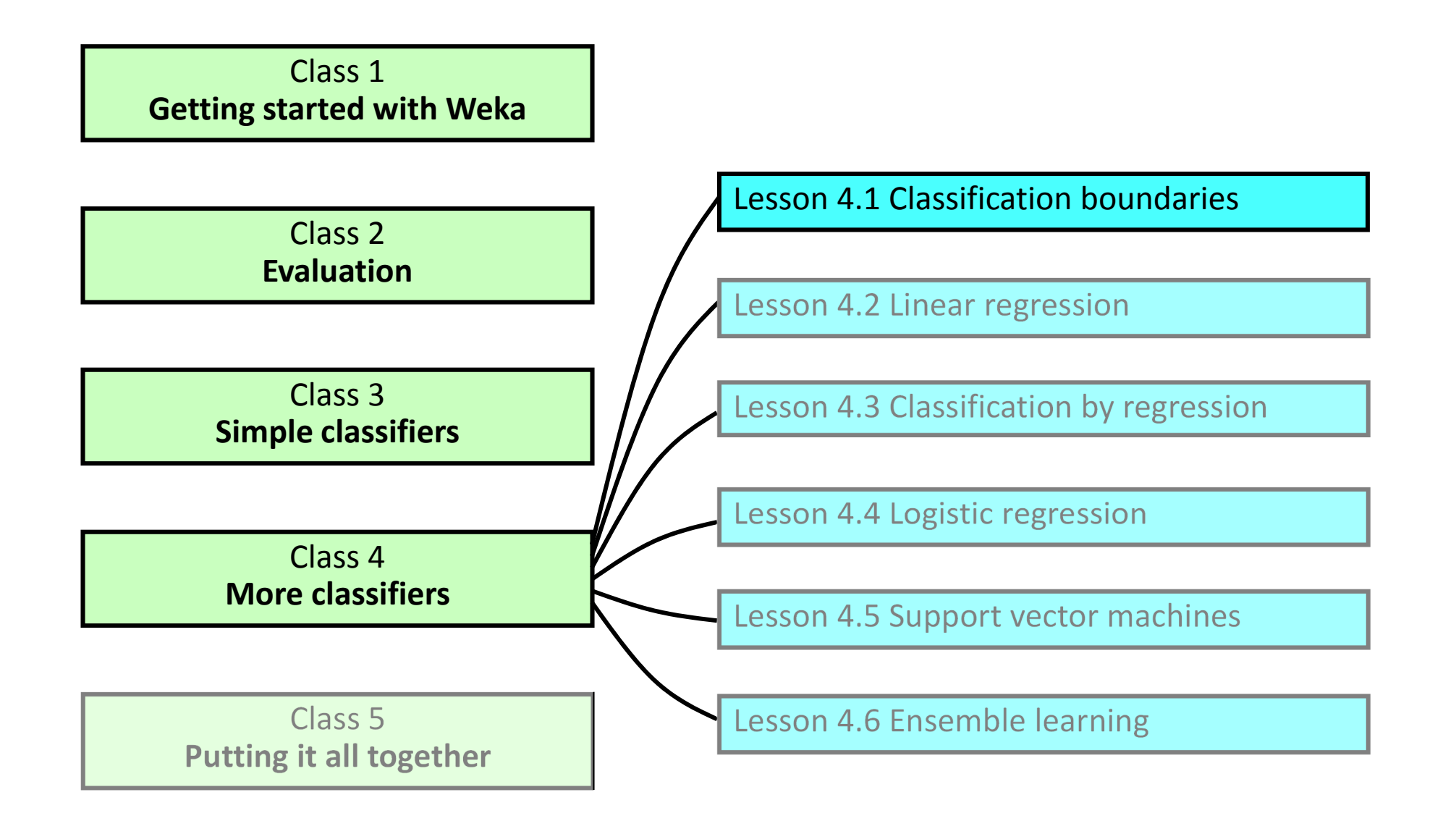

#### **Weka's Boundary Visualizer for OneR**

- $\frac{1}{2}$  Open **iris.2D.arff**, <sup>a</sup> 2D dataset
	- *(could create it yourself by removing sepallength and sepalwidth attributes)*
- Weka GUI Chooser: **Visualization>BoundaryVisualizer**
	- –*open iris.2D.arff*
	- –*Note: petallength on X, petalwidth on Y*
	- *choose rules>OneR*
	- –*check Plot training data*
	- *click Start*
	- *in the Explorer, examine OneR's rule*

#### **Visualize boundaries for other schemes**

- $\frac{1}{2}$  Choose **lazy>IBk**
	- –*Plot training data; click Start*
	- –*k <sup>=</sup> 5, 20; note mixed colors*
- Choose **bayes>NaiveBayes**
	- –*set useSupervisedDiscretization to true*
- Choose **trees>J48**
	- –*relate the plot to the Explorer output*
	- – *experiment with minNumbObj <sup>=</sup> 5 and 10: controls leaf size*

- Classifiers create boundaries in instance space
- Different classifiers have different biases
- Looked at OneR, IBk, NaiveBayes, J48
- ◆ Visualization restricted to numeric attributes, and 2D plots

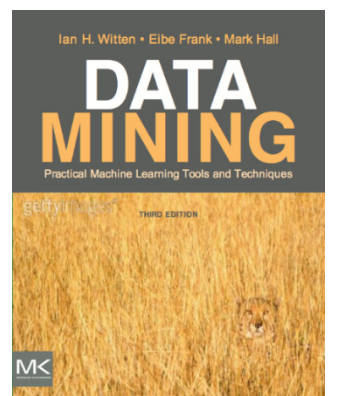

**Course text**

Section 17.3 *Classification boundaries*

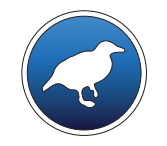

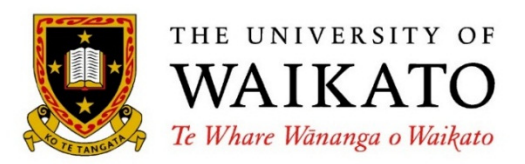

# *Data Mining with Weka*

Class 4 – Lesson 2

*Linear regression*

Ian H. Witten

Department of Computer Science University of Waikato New Zealand

**weka.waikato.ac.nz**

**Putting it all together**

Class 1**Getting started with Weka** Class 2**Evaluation**Class 3**Simple classifiers** Class 4**More classifiers** Class 5Lesson 4.1 Classification boundaries Lesson 4.2 Linear regression Lesson 4.3 Classification by regression Lesson 4.4 Logistic regression Lesson 4.5 Support vector machines Lesson 4.6 Ensemble learning

#### **Numeric prediction (called** "**regression**"**)**

- Data sets so far: nominal and numeric attributes, but only nominal classes
- ❖ Now: numeric classes
- Classical statistical method (from 1805!)

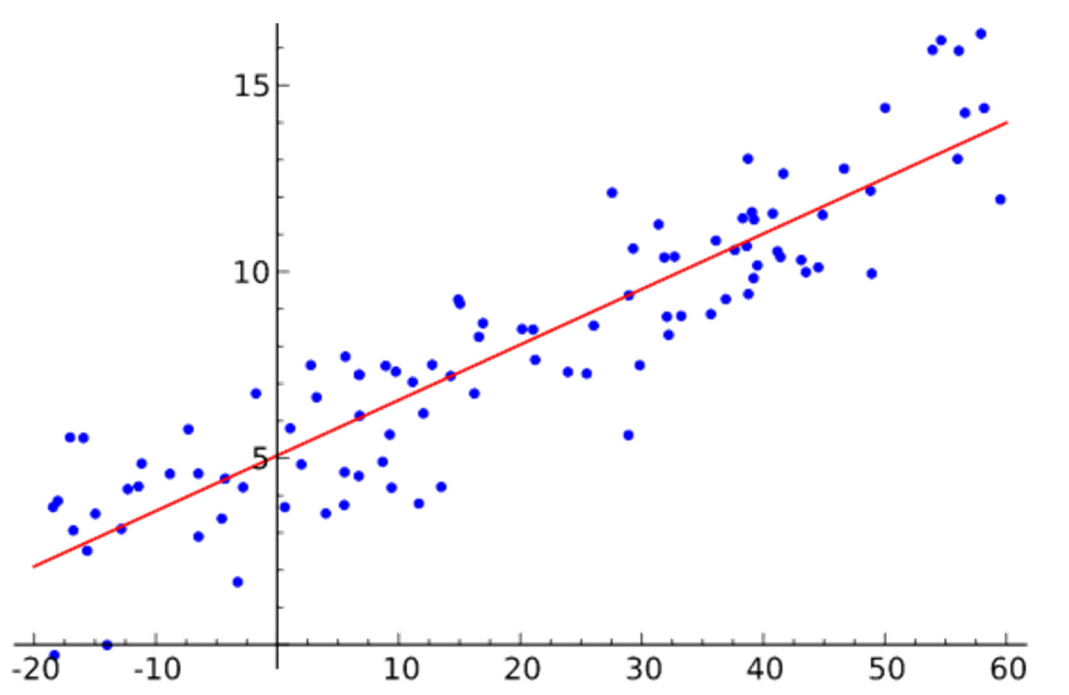

 $x = w_0 + w_1 a_1 + w_2 a_2 + ... + w_k a_k$ 

(Works most naturally with numeric attributes)

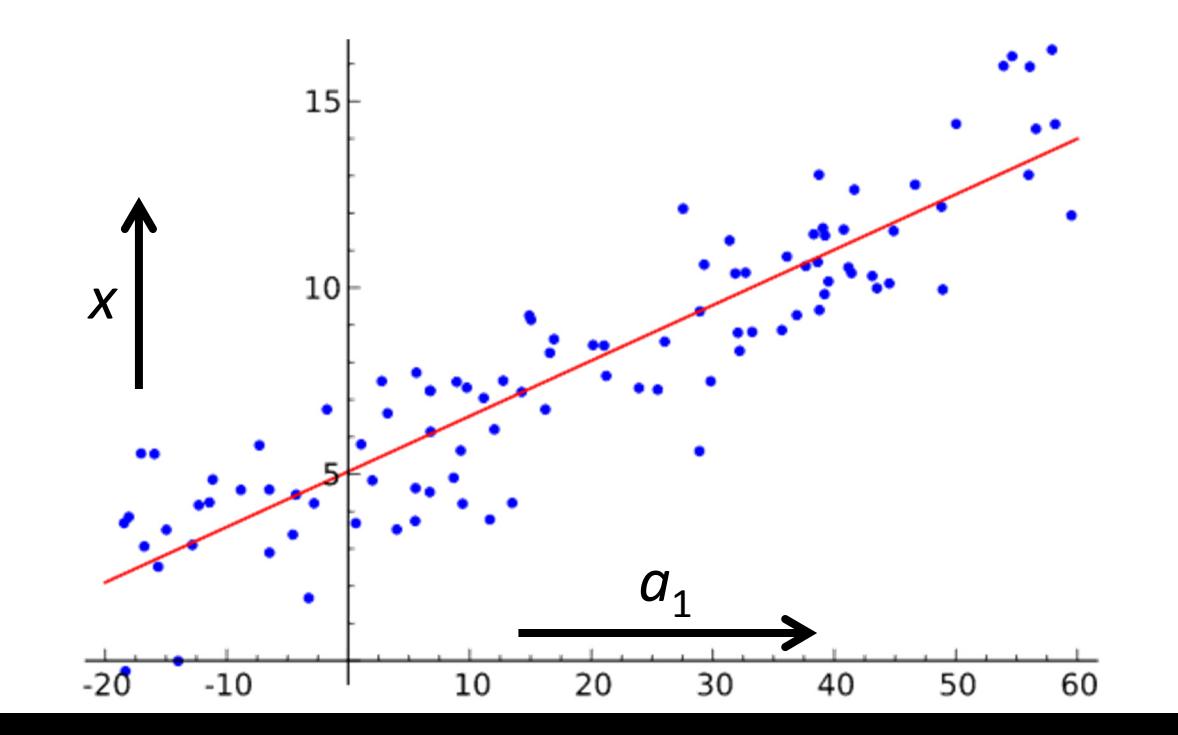

 $x = w_0 + w_1 a_1 + w_2 a_2 + ... + w_k a_k$ 

- **❖** Calculate weights from training data
- $\clubsuit$  Predicted value for first training instance a<sup>(1)</sup>

$$
w_0 a_0^{(1)} + w_1 a_1^{(1)} + w_2 a_2^{(1)} + \dots + w_k a_k^{(1)} = \sum_{j=0}^k w_j a_j^{(1)}
$$

 $x = w_0 + w_1 a_1 + w_2 a_2 + ... + w_k a_k$ 

- **❖** Calculate weights from training data
- $\clubsuit$  Predicted value for first training instance a<sup>(1)</sup>

$$
w_0 a_0^{(1)} + w_1 a_1^{(1)} + w_2 a_2^{(1)} + \dots + w_k a_k^{(1)} = \sum_{j=0}^k w_j a_j^{(1)}
$$

Choose weights to minimize squared error on training data

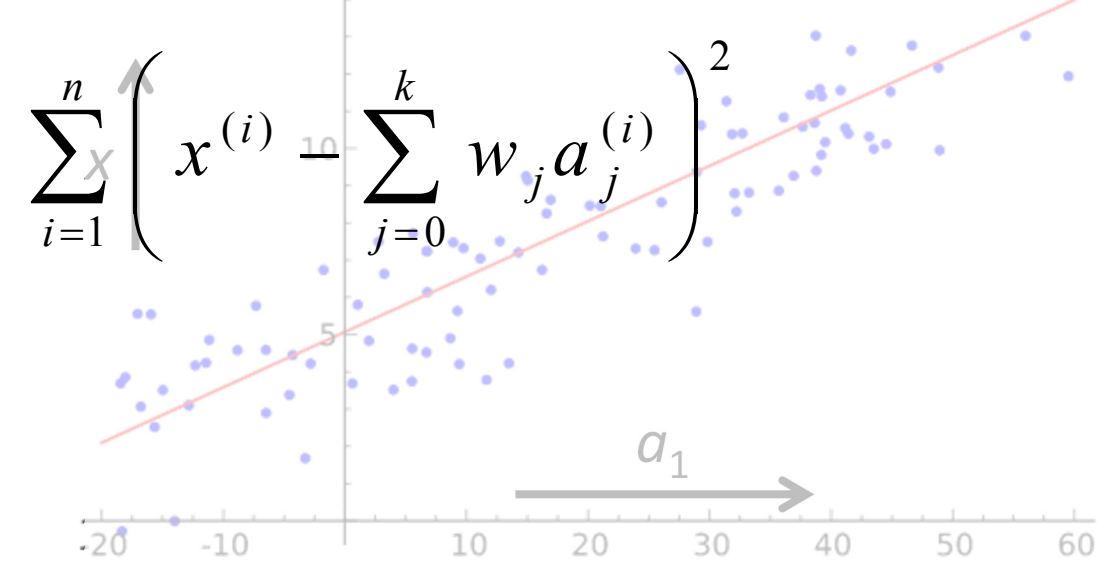

- ❖ Standard matrix problem
	- *Works if there are more instances than attributes roughly speaking*
- $\frac{1}{2}$  Nominal attributes
	- –*two‐valued: just convert to 0 and 1*
	- *multi‐valued … will see in end‐of‐lesson Activity*

- $\frac{1}{2}$ Open file cpu.arff: all numeric attributes and classes
- $\frac{1}{2}$ Choose functions>LinearRegression
- $\frac{1}{2}$ Run it

 $\frac{1}{2}$ 

- $\frac{1}{2}$ Output:
- $|p_1 a_1| + ... + |p_n a_n|$ n – *Correlation coefficient*  $|(p_1-a_1)^2+...+(p_n-a_n)^2|$ – *Mean absolute error* – *Root mean squared error*  $|p_1 - a_1| + ... + |p_n - a_n|$  *Relative absolute error* – $|a_1-\overline{a}|+\ldots+|a_n-\overline{a}|$ – *Root relative squared error*  $\frac{(p_1-a_1)^2+...+(p_n-a_n)^2}{(a_1-\overline{a})^2+...+(a_n-\overline{a})^2}$ Examine model

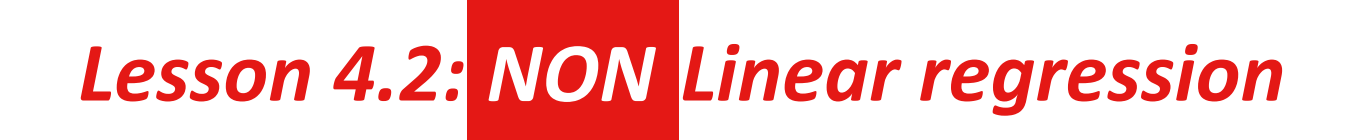

#### **Model tree**

- $\frac{1}{2}$ Each leaf has <sup>a</sup> linear regression model
- $\frac{1}{2}$ Linear patches approximate continuous function

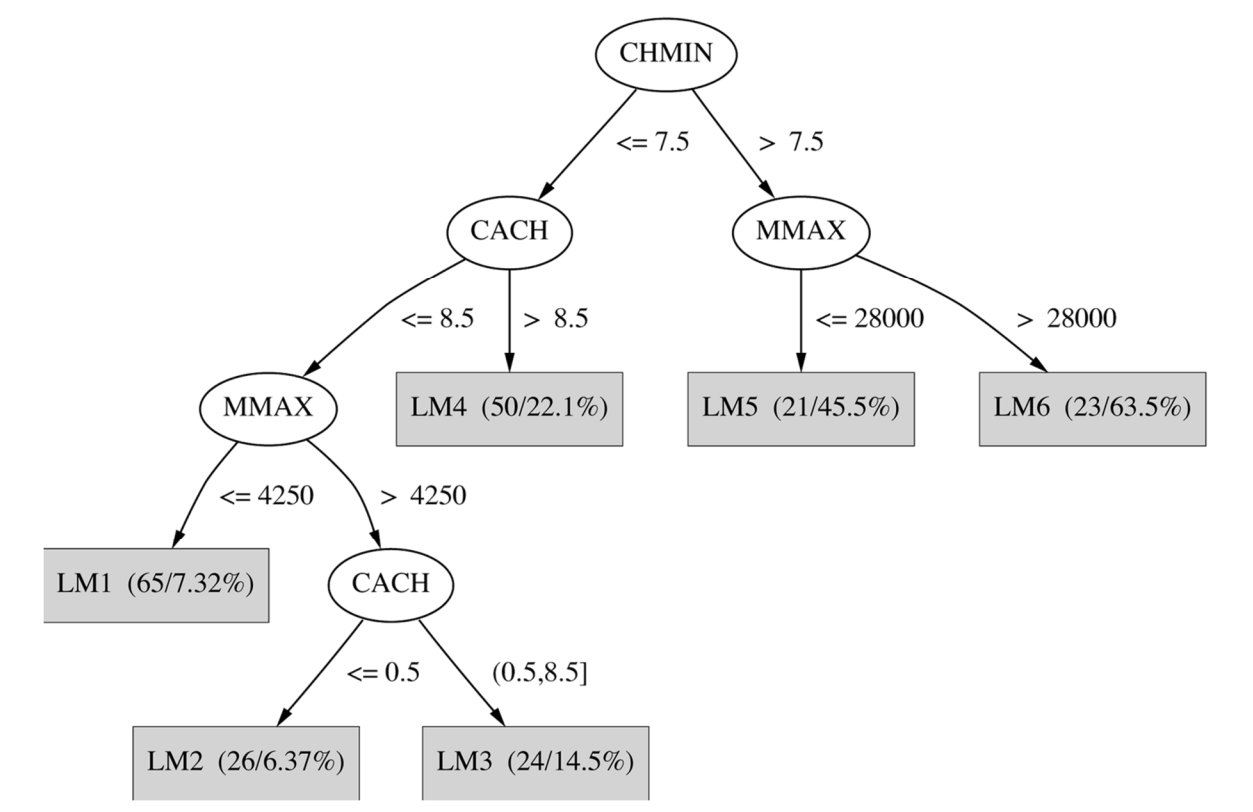

# *Lesson 4.2: NON‐Linear regression NON*

- $\frac{1}{2}$ Choose **trees>M5P**
- ❖ Run it
- $\frac{1}{2}$  Output:
	- *Examine the linear models*
	- *Visualize the tree*
- Compare performance with the **LinearRegression** result: you do it!

- Well‐founded, venerable mathematical technique: **functions>LinearRegression**
- Practical problems often require non‐linear solutions
- *<b>\** trees>M5P builds trees of regression models

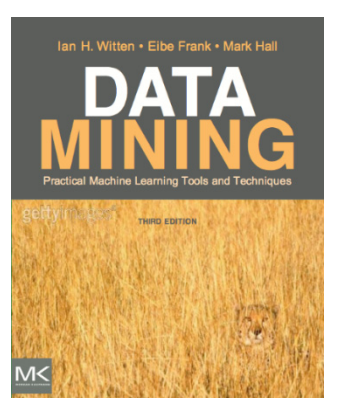

**Course text**

Section 4.6 *Numeric prediction: Linear regression*

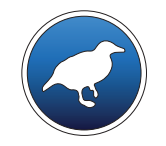

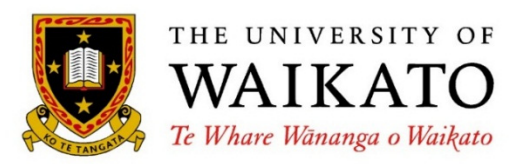

# *Data Mining with Weka*

Class 4 – Lesson 3

*Classification by regression*

Ian H. Witten

Department of Computer Science University of Waikato New Zealand

**weka.waikato.ac.nz**

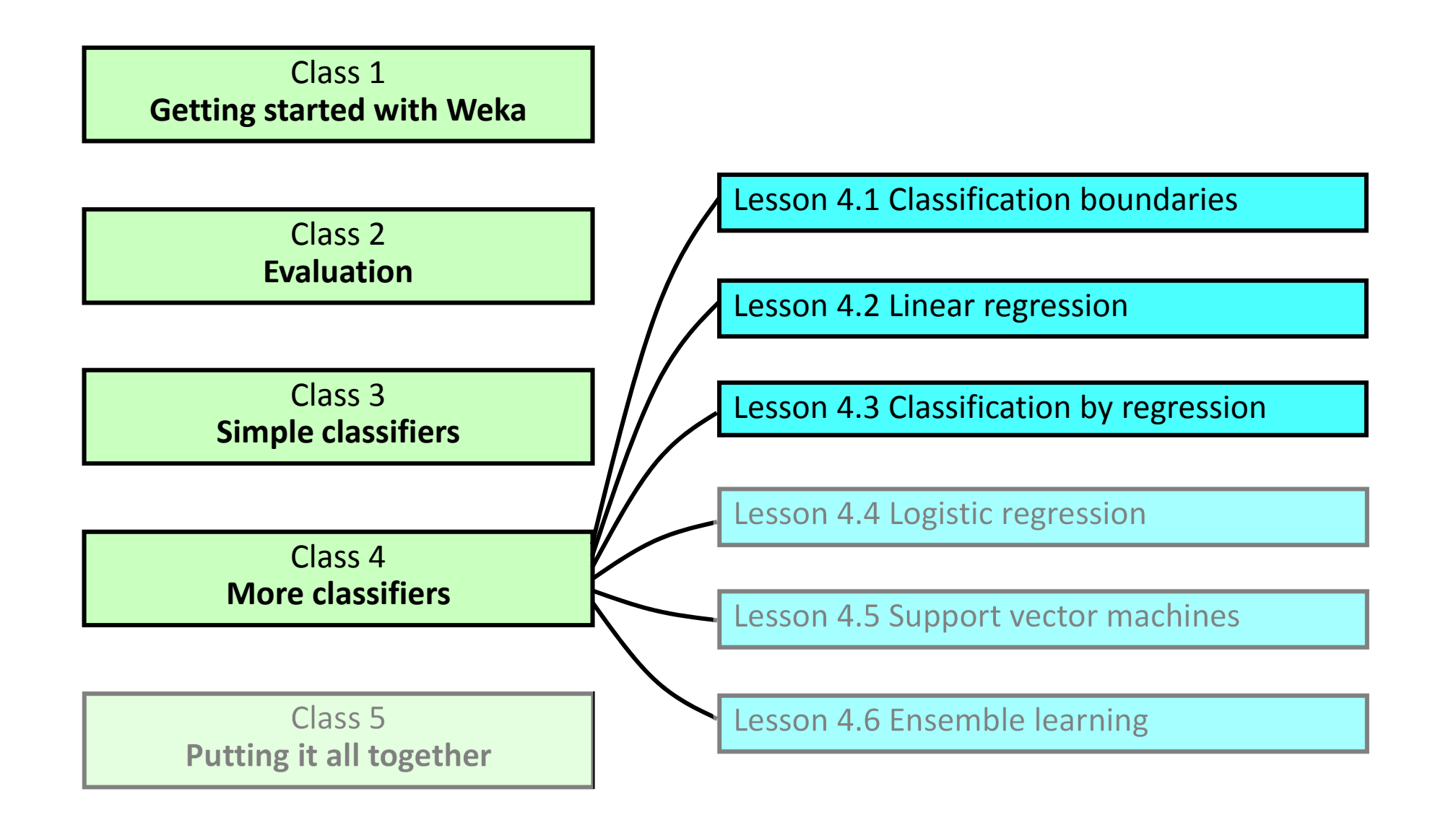

#### **Can <sup>a</sup> regression scheme be used for classification? Yes!**

#### **Two‐class problem**

- ❖ Training: call the classes 0 and 1
- Prediction: set <sup>a</sup> threshold for predicting class 0 or 1

#### **Multi‐class problem: "multi‐response linear regression"**

- Training: perform <sup>a</sup> regression for each class
	- *Set output to 1 for training instances that belong to the class, 0 for instances that don't*
- $\frac{1}{2}$ Prediction: choose the class with the largest output

… or use "pairwise linear regression", which performs <sup>a</sup> regression for every pair of classes

#### **Investigate two‐class classification by regression**

- $\frac{1}{2}$ Open file **diabetes.arff**
- Use the **NominalToBinary** attribute filter to convert to numeric
	- *but first set Class: class (Nom) to No class, because attribute filters do not operate on the class value*
- Choose **functions>LinearRegression**
- $\frac{1}{2}$ Run
- Set **Output predictions** option

#### **More extensive investigation**

#### **Why are we doing this?**

- ❖ It's an interesting idea
- **❖** Will lead to quite good performance
- $\frac{1}{2}$ Leads in to "Logistic regression" (next lesson), with excellent performance
- $\frac{1}{2}$ Learn some cool techniques with Weka

#### **Strategy**

- Add <sup>a</sup> new attribute ("classification") that gives the regression output
- Use OneR to optimize the split point for the two classes (first restore the class back to its original nominal value)

- $\frac{1}{2}$  Supervised attribute filter AddClassification
	- *choose functions>LinearRegression as classifier*
	- *set outputClassification to true*
	- –*Apply; adds new attribute called* "*classification*"
- $\frac{1}{2}$  Convert class attribute back to nominal
	- *unsupervised attribute filter NumericToNominal*
	- *set attributeIndices to 9*
	- *delete all the other attributes*
- $\frac{1}{2}$  Classify panel
	- *unset Output predictions option*
	- *change prediction from (Num) classification to (Nom) class*
- $\frac{1}{2}$  Select rules>OneR; run it
	- *rule is based on classification attribute, but it's complex*
- $\frac{1}{2}$  Change minBucketSize parameter from 6 to 100
	- *simpler rule (threshold 0.47) that performs quite well: 76.8%*

- Extend linear regression to classification
	- –*Easy with two classes*
	- – *Else use multi‐response linear regression, or pairwise linear regression*
- Also learned about
	- – *Unsupervised attribute filter NominalToBinary, NumericToNominal*
	- –*Supervised attribute filter AddClassification*
	- –*Setting/unsetting the class*
	- –*OneR's minBucketSize parameter*
- ◆ But we can do better: Logistic regression
	- *next lesson*

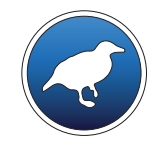

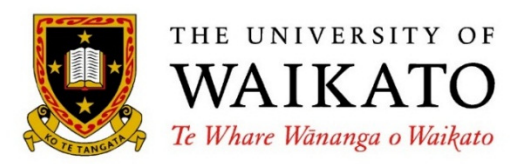

# *Data Mining with Weka*

Class 4 – Lesson 4

*Logistic regression*

Ian H. Witten

Department of Computer Science University of Waikato New Zealand

**weka.waikato.ac.nz**

Class 1**Getting started with Weka**

Class 2**Evaluation**Class 3**Simple classifiers** Class 4**More classifiers** Class 5**Putting it all together** Lesson 4.1 Classification boundaries Lesson 4.2 Linear regression Lesson 4.3 Classification by regression Lesson 4.4 Logistic regression Lesson 4.5 Support vector machines Lesson 4.6 Ensemble learning

#### **Can do better by using prediction probabilities**

Probabilities are often useful anyway …

- $\frac{1}{2}$  Naïve Bayes produces them (obviously)
	- –*Open diabetes.arff and run Bayes>NaiveBayes* **with 90% percentage split**
	- –*Look at columns: actual, predicted, error, prob distribution*
- $\frac{1}{2}$  Other methods produce them too …
	- –*Run rules>ZeroR. Why probabilities* [*0.648, 0.352*] for [*tested\_negative, tested\_positive*]?
	- –*90% training fold has 448 negatve, 243 positive instances*
	- –(*448+1*)/(*448+1 <sup>+</sup> 243+1*) *<sup>=</sup> 0.648* [*cf. Laplace correction, Lesson 3.2*]
	- –*Run trees>J48*
	- –*J48 uses probabilities internally to help with pruning*

Make linear regression produce probabilities too!

- $\frac{1}{2}$ Linear regression: calculate <sup>a</sup> linear function and then <sup>a</sup> threshold
- Logistic regression: estimate class probabilities directly  $\frac{1}{2}$  $Pr[1 | a_1, a_2, ..., a_k] = 1/(1 + exp(-W_0 - W_1a_1 - ... - W_ka_k))$

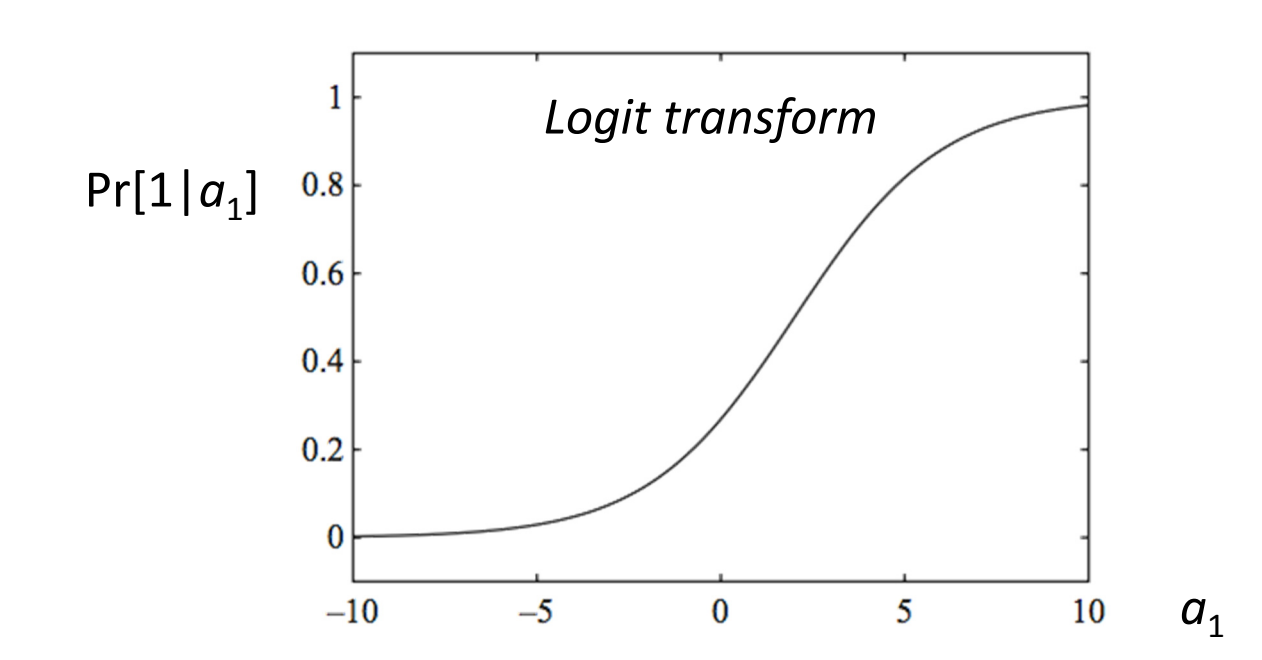

 Choose weights to maximize the log‐likelihood (not minimize the squared error):  $\frac{1}{2}$  $\sum_{i=1}^{n} (1 - x^{(i)}) \log(1 - \Pr[1 | a_1^{(1)}, a_2^{(2)}, \dots, a_k^{(k)}]) + x^{(i)} \log(\Pr[1 | a_1^{(1)}, a_2^{(2)}, \dots, a_k^{(k)}])$ 

#### Open file **diabetes.arff**

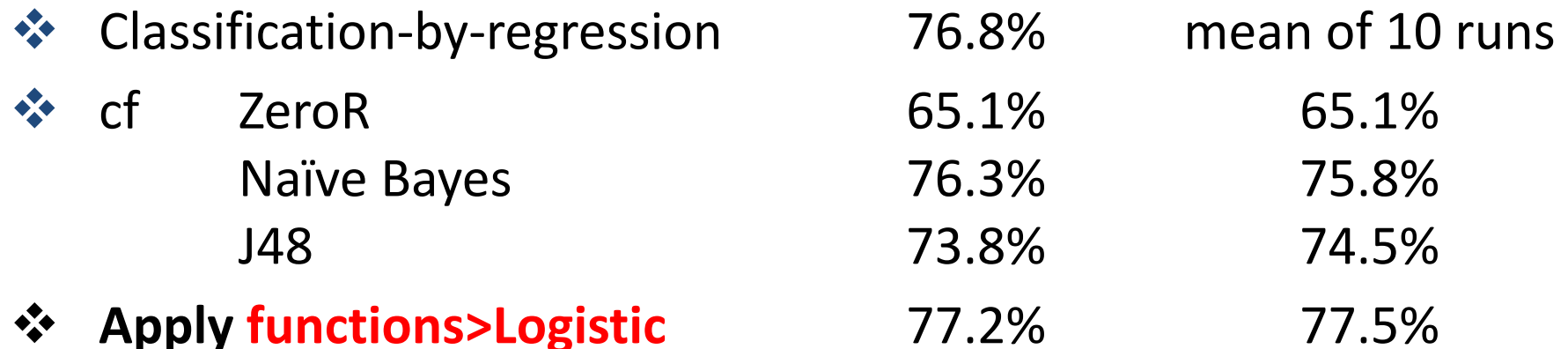

- Extension to multiple classes …
	- Perform <sup>a</sup> regression for each class? (like multi‐response regression)
	- No. Probabilities won't sum to 1
	- Can be tackled as <sup>a</sup> joint optimization problem

- Logistic regression is popular and powerful
- Uses logit transform to predict probabilities directly
	- like Naïve Bayes
- Also learned about
	- Prediction probabilities from other methods
	- How to calculate probabilities from ZeroR

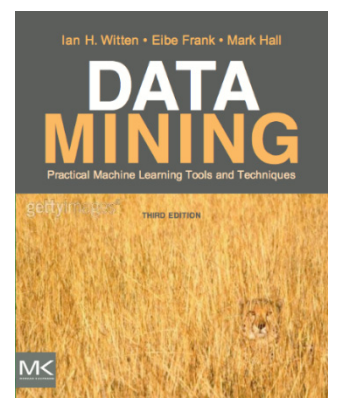

#### **Course text**

Section 4.6 *Numeric prediction: Logistic regression*

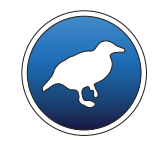

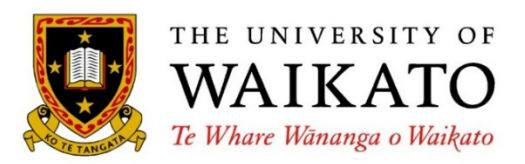

# *Data Mining with Weka*

Class 4 – Lesson 5

*Support vector machines*

Ian H. Witten

Department of Computer Science University of Waikato New Zealand

**weka.waikato.ac.nz**

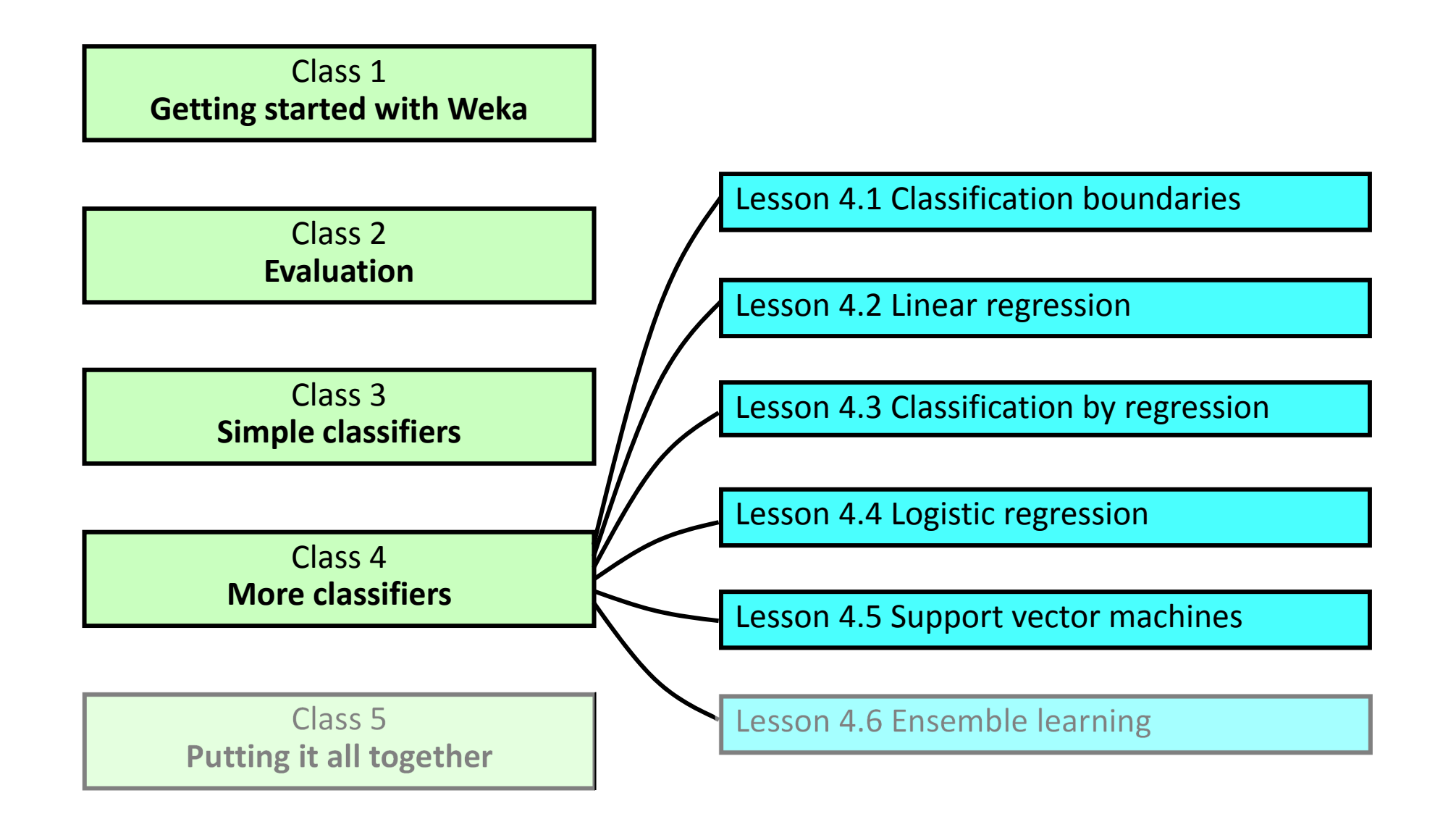

#### **Logistic regression linear boundaries**

- Weka's boundary visualizer
	- *from the activity following Lesson 3.6*

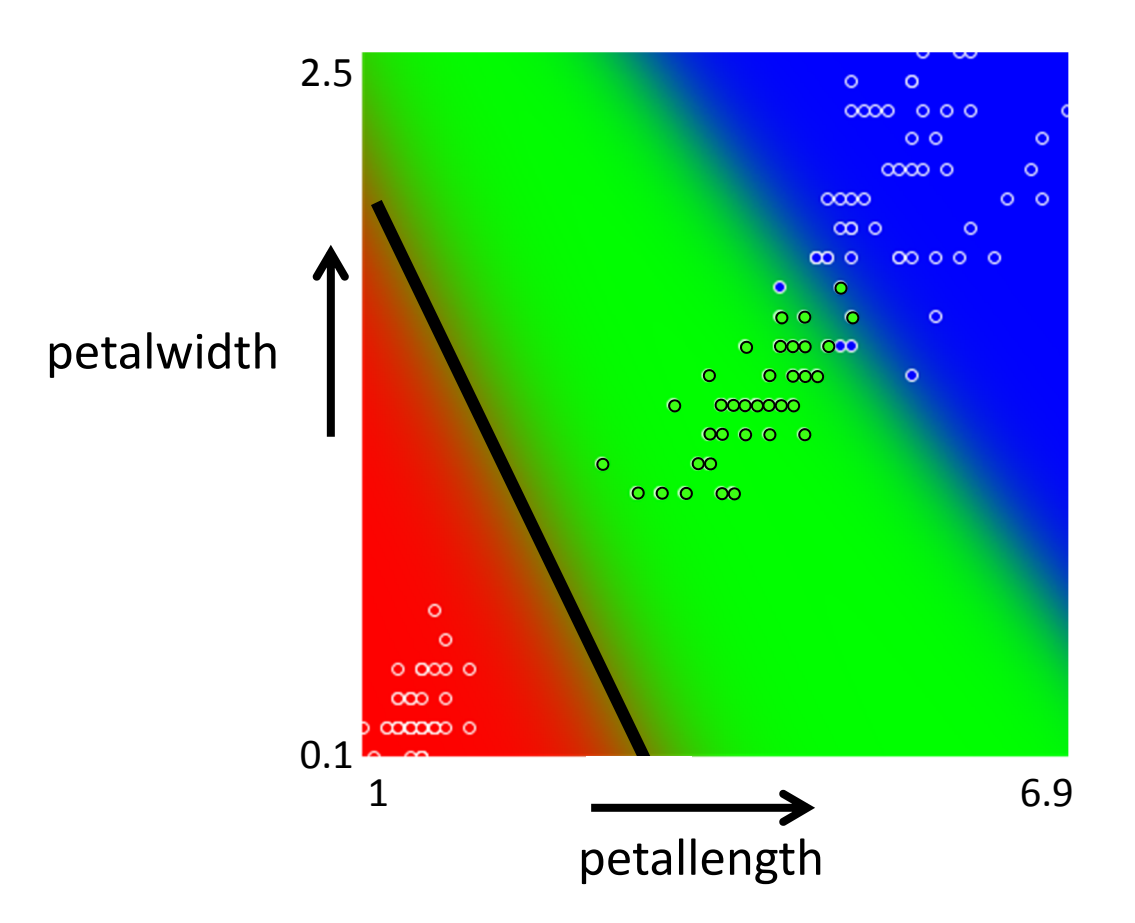

**Support vector geometry**

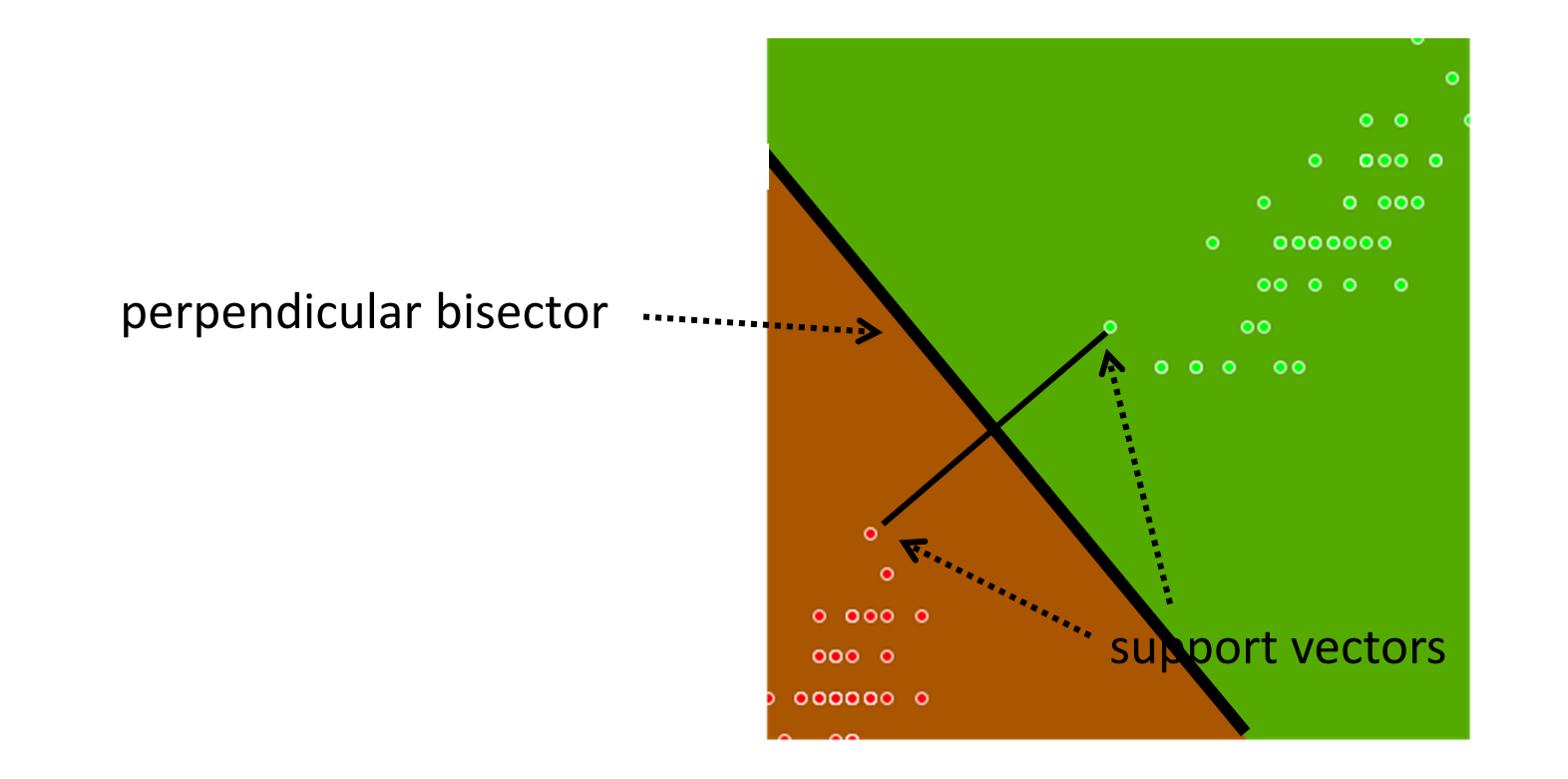

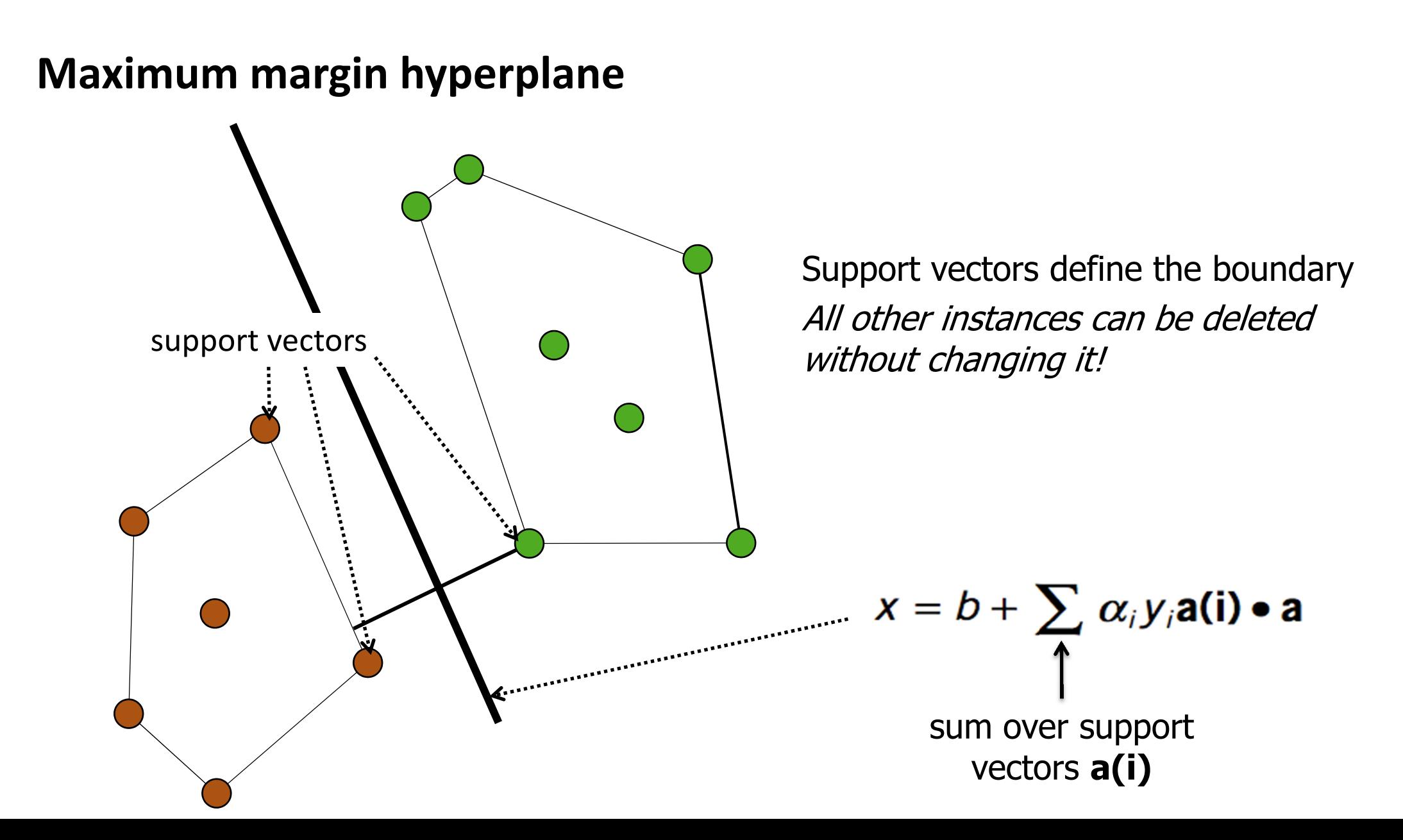

#### **Classes that are not linearly separable**

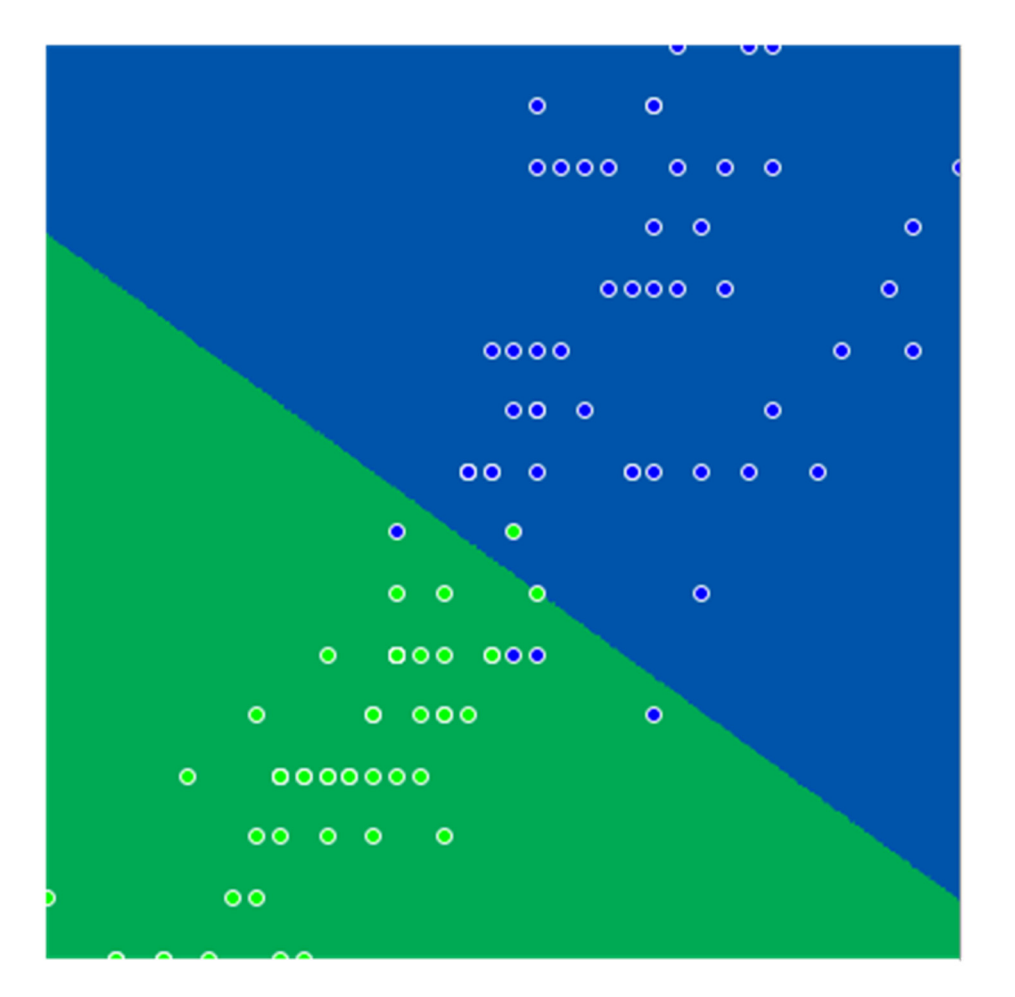

(more complex)

- Linear decision boundary
	- but can get more complex boundaries with the "Kernel trick"
- Very resilient to overfitting
	- –boundary depends on <sup>a</sup> very few points
- Weka: functions>SMO
	- restricted to two classes
	- so use Multiresponse linear regression … or Pairwise linear regression
- Weka: functions>LibSVM
- 
- External library for support vector machines
- faster than SMO, more sophisticated options

#### **Course text**

Section 6.4 *Maximum‐margin hyperplane*

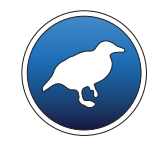

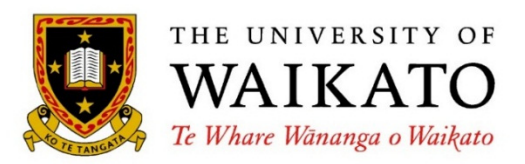

# *Data Mining with Weka*

Class 4 – Lesson 6

*Ensemble learning*

Ian H. Witten

Department of Computer Science University of Waikato New Zealand

**weka.waikato.ac.nz**

Class 1**Getting started with Weka**

> Class 5**Putting it all together**

Class 2**Evaluation**Class 3**Simple classifiers** Class 4**More classifiers** Lesson 4.1 Classification boundaries Lesson 4.2 Linear regression Lesson 4.3 Classification by regression Lesson 4.4 Logistic regression Lesson 4.5 Support vector machines

Lesson 4.6 Ensemble learning

#### **Committee structure: build different "experts," let them vote**

- $\frac{1}{2}$ Often improves predictive performance
- ❖ Produces output that is hard to analyze
	- – *but: there are approaches that aim to produce <sup>a</sup> single comprehensible structure*
- $\frac{1}{2}$  Methods
	- –*Bagging*
	- –*Randomization*
	- –*Boosting*
	- –*Stacking*

## **Bagging**

- ❖ Several training sets of the same size
	- *produce them by sampling … with replacement*
- $\frac{1}{2}$  Build model for each one
	- *use same machine learning scheme*
- $\frac{1}{2}$  Combine predictions by voting *(or, for regression, averaging)*
- $\frac{1}{2}$  Very suitable for "unstable" learning schemes
	- *small change in training data can make big change in model*
	- *example: decision trees … but not Naïve Bayes or instance‐based learning*
- $\frac{1}{2}$ Weka: meta>Bagging
- E.g. with glass.arff
	- *J48 66.8%*– *Bagging (default parameters) 72.4%*

#### **Randomization: random forests**

- $\frac{1}{2}$  Randomize the algorithm, not the training data
	- *how you randomize depends on the algorithm*
- ❖ Random forests
	- *attribute selection for J48 decision tree: don't pick the best, pick randomly from the k best options*
	- *generally improves decision trees*
- $\frac{1}{2}$  Weka: trees>RandomForests
	- *options: number of trees (default 10); maximum depth of trees; number of attributes*
- E.g. with glass.arff
	- –*J48 66.8%*
	- *RandomForests (default parameters) 75.2%*

#### **Boosting**

- $\frac{1}{2}$  Iterative: new models are influenced by performance of previously built ones
	- *extra weight for instances that are misclassified ("hard" ones)*
	- – *encourage new model to become an "expert" for instances misclassified by earlier models*
	- *Intuitive justification: committee members should complement each other's expertise*
- Uses voting (or, for regression, averaging)
	- *but weights models according to their performance*
- Often dramatically improves performance
- Weka: meta>AdaBoostM1
- E.g. with glass.arff

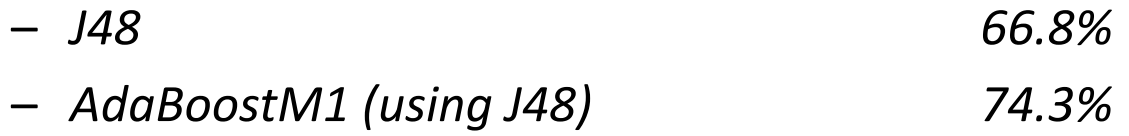

#### **Stacking**

- $\frac{1}{2}$  Combine predictions of base learners using <sup>a</sup> *meta learner* (not voting)
	- –*base learners: level‐0 models*
	- *meta learner: level‐1 model*
	- *predictions of base learners are input to meta learner*
- Base learners are usually different schemes
- $\frac{1}{2}$  Can't use predictions on training data to generate data for level‐1 model!
	- *Instead use cross‐validation‐like scheme*
- $\frac{1}{2}$  Weka: meta>Stacking
	- *and StackingC, more efficient version*
	- *allow multiple level‐0 models (by specifying <sup>a</sup> metaclassifier)*
- Quite hard to make stacking work well, but with glass.arff I got

– *J48*

*66.8%*

–*StackingC, with default metaclassifier and base classifiers IBk, PART, J48 72.5%*

## Combining multiple models into "ensembles"

- analogy with committees of humans
- Diversity helps, especially with "unstable" learners
	- when small changes in the training data can produce large changes in the learned model
- Create diversity by
	- Bagging: resampling the training set metabolism and metabolism and metabolism
		- Random forests: alternative branches in decision trees trees>RandomForests
	- Boosting: focus on where the existing model makes errors meta>AdaBoostM1
	- Stacking: combine results using another learner (instead of voting) meta>Stacking

#### **Course text**

Chapter 8 *Ensemble learning*

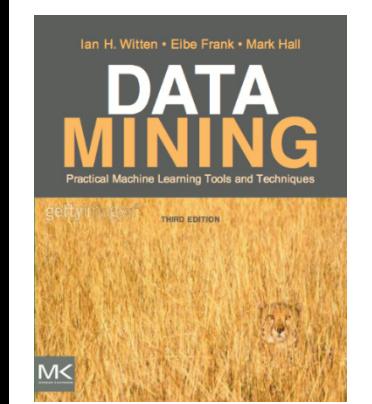

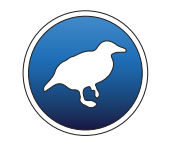

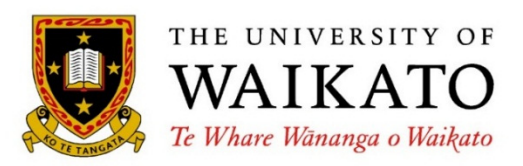

# *Data Mining with Weka*

Department of Computer Science University of Waikato New Zealand

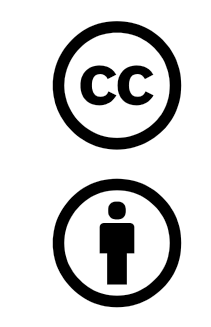

Creative Commons Attribution 3.0 Unported License

creativecommons.org/licenses/by/3.0/

**weka.waikato.ac.nz**